МИНИСТЕРСТВО НАУКИ И ВЫСШЕГО ОБРАЗОВАНИЯ РОССИЙСКОЙФЕЛЕРАЦИИ

ФЕДЕРАЛЬНОЕ ГОСУДАРСТВЕННОЕ БЮДЖЕТНОЕ ОБРАЗОВАТЕЛЬНОЕ УЧРЕЖДЕНИЕ ВЫСШЕГО ОБРАЗОВАНИЯ «СЕВЕРО-КАВКАЗСКАЯ ГОСУДАРСТВЕННАЯ АКАДЕМИЯ»

СРЕДНЕПРОФЕССИОНАЛЬНЫЙ КОЛЛЕДЖ

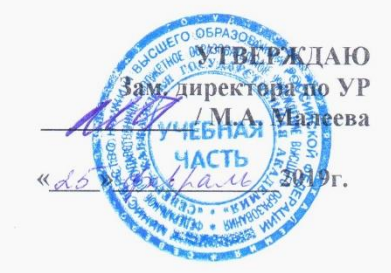

### РАБОЧАЯ ПРОГРАММА УЧЕБНОЙ ДИСЦИПЛИНЫ Адаптированные коммуникационные и информационные технологии

специальности 23.02.07 Техническое обслуживание и ремонт двигателей. систем и агрегатов автомобилей

Черкесск 2019г.

Рабочая программа разработана на основе Федерального государственного образовательного стандарта (далее- ФГОС) по специальности среднегопрофессионального образования (далее- СПО) 23.02.07 Техническое обслуживание и ремонт двигателей, систем и агрегатов автомобилей, направление подготовки - 23.00.00 Техника и технологии наземного транспорта.

Организация-разработчик СПК ФГБОУ ВО «СевКавГА»

Разработчики:

Перепелицина Елена Викторовна, преподаватель СПК ФГБОУ ВО «СевКавГА»

Одобрена на заседании цикловой комиссии «Информационные и естественнонаучные дисциплины»

or  $\frac{2}{\pi}$  *od* 20<u><sup>(9</sup></u> Γ. προτρκοπ Ν<u>α</u> *6* Председатель цикловой комиссии <u>д// подпись</u> Моисеенко Л.А.

Рекомендована методическим советом колледжа  $\sigma \sim 25$   $\sigma \sim 20/\mathcal{F}$  протокол  $N_2$   $\sigma$ 

### **СОДЕРЖАНИЕ**

- **1. ОБЩАЯ ХАРАКТЕРИСТИКА РАБОЧЕЙ ПРОГРАММЫ УЧЕБНОЙ ДИСЦИПЛИНЫ**
- **2. СТРУКТУРА И СОДЕРЖАНИЕ УЧЕБНОЙ ДИСЦИПЛИНЫ**
- **3. УСЛОВИЯ РЕАЛИЗАЦИИ УЧЕБНОЙ ДИСЦИПЛИНЫ**
- **4. КОНТРОЛЬ И ОЦЕНКА РЕЗУЛЬТАТОВ ОСВОЕНИЯ УЧЕБНОЙ ДИСЦИПЛИНЫ**

### **1. ОБЩАЯ ХАРАКТЕРИСТИКА РАБОЧЕЙ ПРОГРАММЫ УЧЕБНОЙ ДИСЦИПЛИНЫ ОП.06 «АДАПТИРОВАННЫЕ КОММУНИКАЦИОННЫЕ И ИНФОРМАЦИОННЫЕ ТЕХНОЛОГИИ»**

### **1.1. Место дисциплины в структуре основной образовательной программы:**

Учебная дисциплина ОП.06 «Адаптированные коммуникационные и информационные технологии» является обязательной частью общепрофессионального цикла основной образовательной программы в соответствии с ФГОС по специальности 23.02.07 Техническое обслуживание и ремонт двигателей, систем и агрегатов автомобилей.

Учебная дисциплина ОП.06 «Адаптированные коммуникационные и информационные технологии» обеспечивает формирование профессиональных и общих компетенций по всем видам деятельности ФГОС по специальности 23.02.07 Техническое обслуживание и ремонт двигателей, систем и агрегатов автомобилей. Особое значение дисциплина имеет при формировании и развитии:

ОК 02 Осуществлять поиск, анализ и интерпретацию информации, необходимой для выполнения задач профессиональной деятельности.

ОК 09 Использовать информационные технологии в профессиональной деятельности

ПК 5.1. Планировать деятельность подразделения по техническому обслуживанию и ремонту систем, узлов и двигателей.

ПК 5.2. Организовывать материально-техническое обеспечение процесса по техническому обслуживанию и ремонту автотранспортных средств.

ПК 5.4. Разрабатывать предложения по совершенствованию деятельности подразделения по техническому обслуживанию и ремонту автотранспортных средств.

ПК 6.1. Определять необходимость модернизации автотранспортного средства.

ПК 6.2. Планировать взаимозаменяемость узлов и агрегатов автотранспортного средства и повышение их эксплуатационных свойств.

ПК 6.4. Определять остаточный ресурс производственного оборудования.

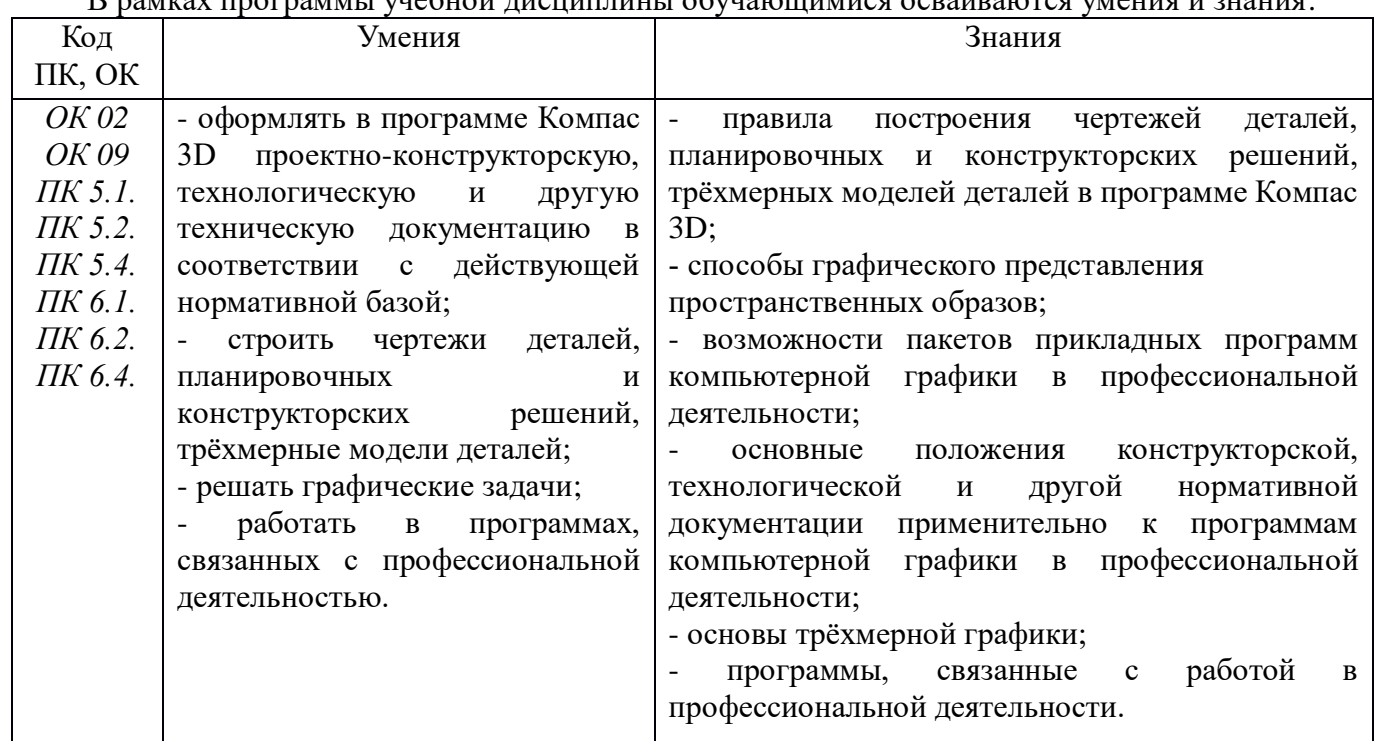

#### **1.2. Цель и планируемые результаты освоения дисциплины:**   $B$  рамках программы учебной дисциплины обучаешнимися осваиваются умения и знания:

# **2. СТРУКТУРА И СОДЕРЖАНИЕ УЧЕБНОЙ ДИСЦИПЛИНЫ**

## **2.1. Объем учебной дисциплины и виды учебной работы**

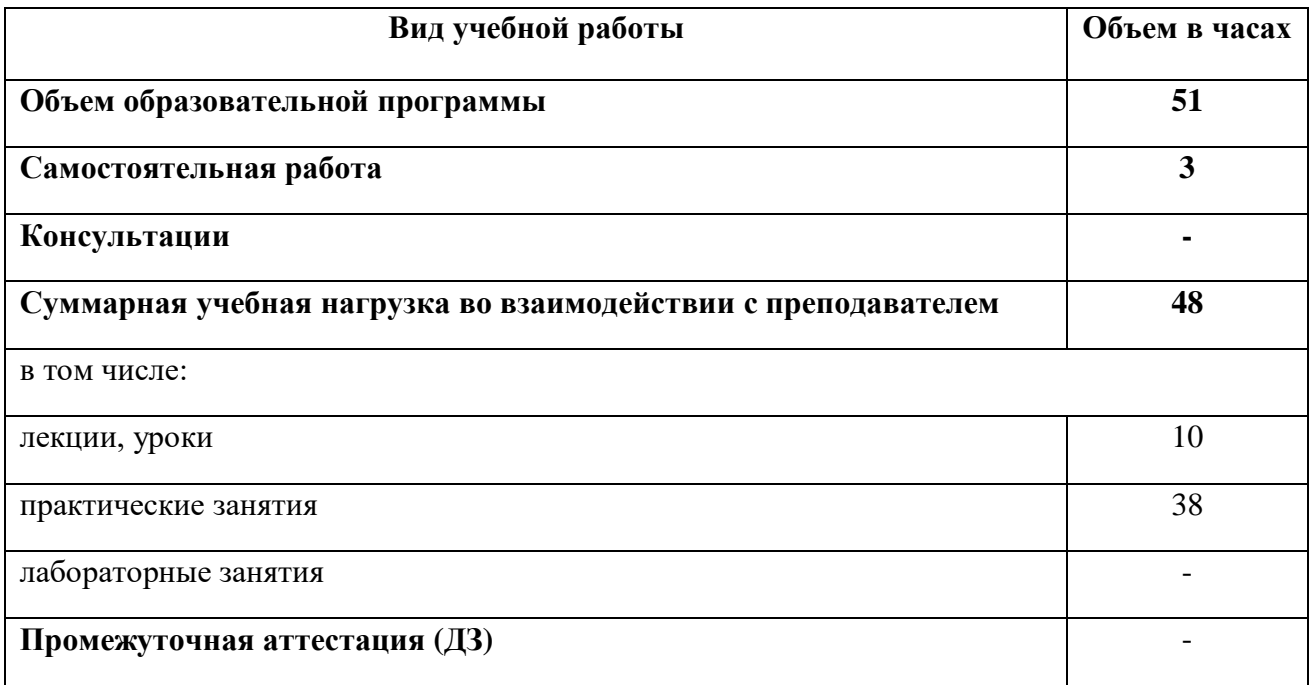

**2.2. Тематический план и содержание учебной дисциплины ОП.06 «Адаптированные коммуникационные и информационные** 

**технологии»**

| Наименование         | Содержание учебного материала и формы организации деятельности обучающихся         | Объем                   | Коды            |
|----------------------|------------------------------------------------------------------------------------|-------------------------|-----------------|
| разделов и тем       |                                                                                    | в часах                 | компетенций,    |
|                      |                                                                                    |                         | формированию    |
|                      |                                                                                    |                         | которых         |
|                      |                                                                                    |                         | способствует    |
|                      |                                                                                    |                         | элемент         |
|                      |                                                                                    |                         | программы       |
|                      | $\overline{2}$                                                                     | $\mathbf{3}$            |                 |
| Тема 1. Особенности  | Содержание учебного материала                                                      | $\overline{2}$          | OK 02 OK 09     |
| информационных       | 1. Современное состояние уровня и направлений развития технических и программных   |                         | ПК 5.1. ПК 5.2. |
| технологий для       | средств универсального и специального назначения.                                  |                         | ПК 5.4. ПК 6.1. |
| людей с              | 2. Современные информационные технологии переработки и преобразования текстовой,   |                         | ПК 6.2. ПК 6.4. |
| ограниченными        | табличной, графической и другой информации для людей с ОВЗ и инвалидностью         |                         |                 |
| <b>ВОЗМОЖНОСТЯМИ</b> | Практические работы и лабораторные работы                                          | $\overline{\mathbf{4}}$ |                 |
| здоровья.            | Практическая работа № 1. Анализ информационных систем и технологий, применяемых в  |                         |                 |
|                      | банковской деятельности для людей с ограниченными возможностями здоровья.          |                         |                 |
|                      | Самостоятельная работа обучающихся                                                 |                         |                 |
|                      | Проработка конспектов занятий, учебной и специальной литературы, работа с          |                         |                 |
|                      | информационными порталами, выполнение домашних заданий на тему: «Применение        | 1                       |                 |
|                      | информационных технологий в банковской деятельности», «Информационные системы в    |                         |                 |
|                      | банковской деятельности».                                                          |                         |                 |
| Тема 2.              | Содержание учебного материала                                                      | $\overline{2}$          | OK 02 OK 09     |
| Технические          | 1. Тифлотехнические средства реабилитации. Приемы использования тифлотехнических   |                         | ПК 5.1. ПК 5.2. |
| средства             | средств реабилитации (для студентов с нарушениями зрения).                         |                         | ПК 5.4. ПК 6.1. |
| реабилитации.        | 2. Сурдотехнические средства реабилитации. Приемы использования сурдотехнических   |                         | ПК 6.2. ПК 6.4. |
|                      | средств реабилитации (для студентов с нарушениями слуха).                          |                         |                 |
|                      | 3. Специальные возможности ОС для пользователей с нарушениями опорно-двигательного |                         |                 |
|                      | аппарата. Приемы использования компьютерной техники, оснащенной альтернативными    |                         |                 |
|                      | устройствами ввода-вывода информации.                                              |                         |                 |
|                      | Практические работы и лабораторные работы                                          | 16                      |                 |
|                      | Практическая работа № 2. Использование брайлевской техники, видеоувеличителей,     |                         |                 |
|                      | программ синтезаторов речи, программ невизуального доступа к информации в          |                         |                 |
|                      | профессиональной деятельности незрячих и слабовидящих людей.                       |                         |                 |
|                      | Практическая работа № 3. Использование индивидуальных слуховых аппаратов и         |                         |                 |
|                      | звукоусиливающаей аппаратуры в профессиональной деятельности слабослышащих и       |                         |                 |
|                      | глухих людей.                                                                      |                         |                 |

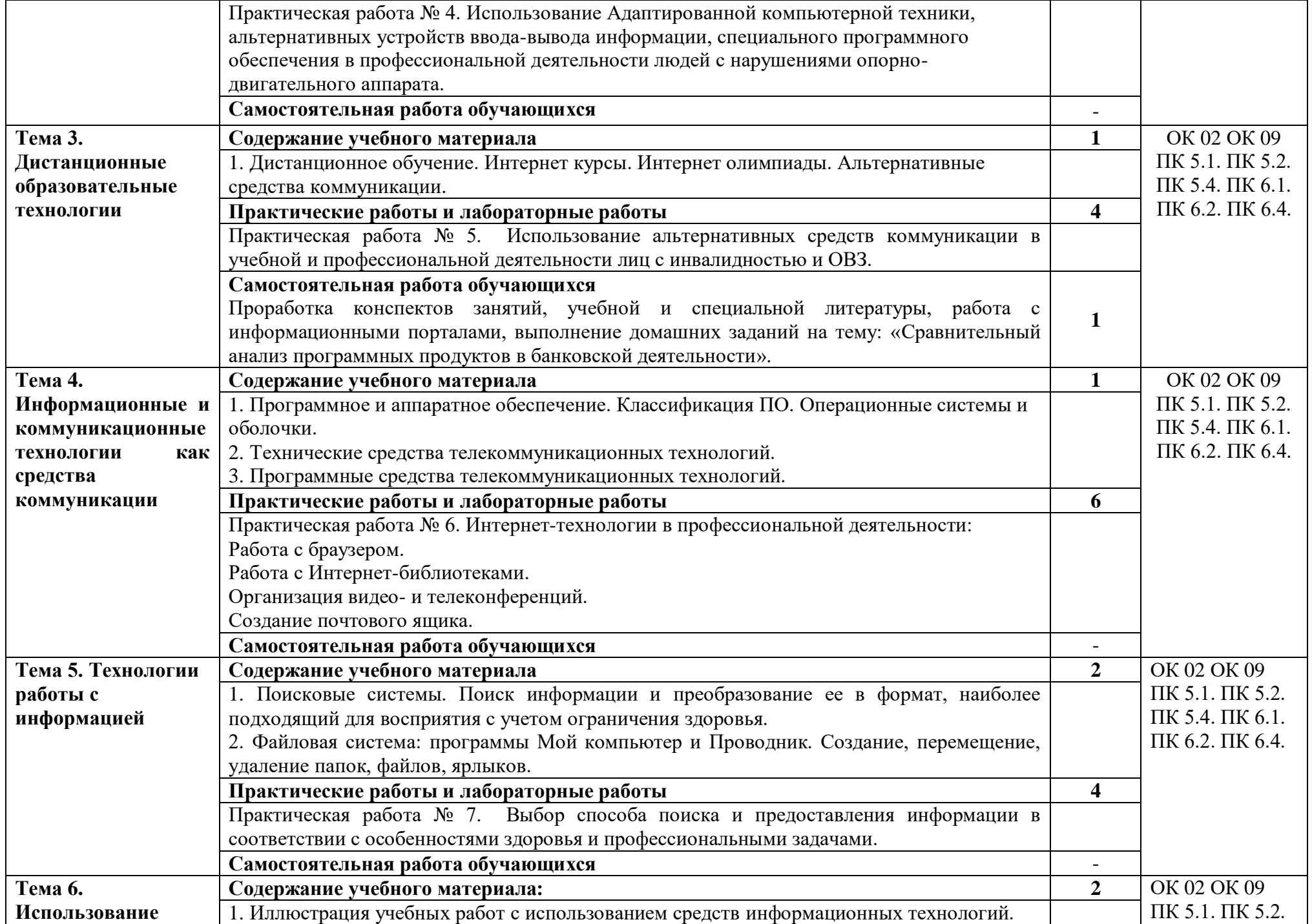

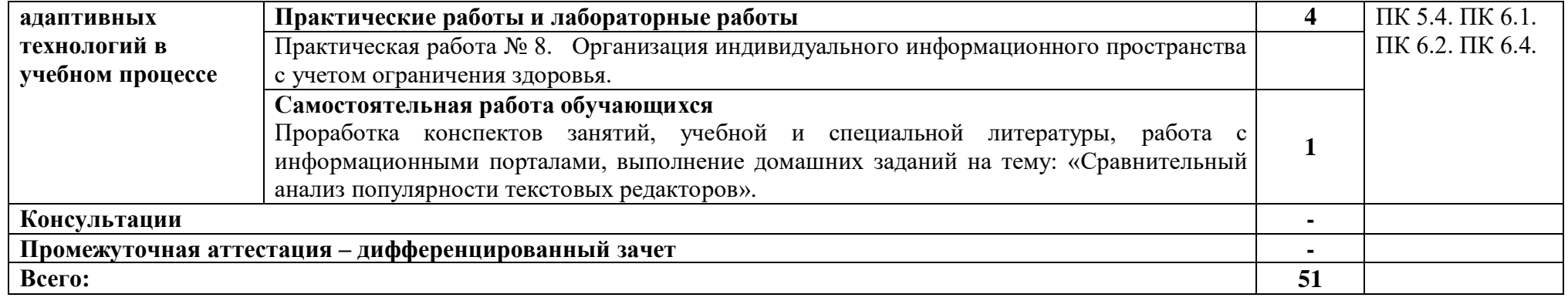

### **3. УСЛОВИЯ РЕАЛИЗАЦИИ ПРОГРАММЫ УЧЕБНОЙ ДИСЦИПЛИНЫ**

### **3.1. Для реализации программы учебной дисциплины предусмотрены следующие специальные помещения:**

Кабинет информационных технологий в профессиональной деятельности**,** оснащенный оборудованием:

Рабочие места преподавателя и обучающихся: доска меловая – 1 шт., стол ученический – 16 шт., стул ученический – 32 шт., стол – 1 шт., стул – 1 шт.

Комплект учебно-методической документации, раздаточный материал, плакаты.

Технические средства обучения: компьютер в сборе (системный блок Intel Pentium E2160 3,00 ГБ/149 ГБ, монитор ACER 19) -8 шт.; мультимедийное оборудование (ноутбук HP 1S 161 up (HD) 500SU (2.0)/4096/500/IntelHD/DOS, экран на штативе DEXPTM-70, проектор EPSONE6-X400 1024x768).

### **3.2. Информационное обеспечение реализации программы**

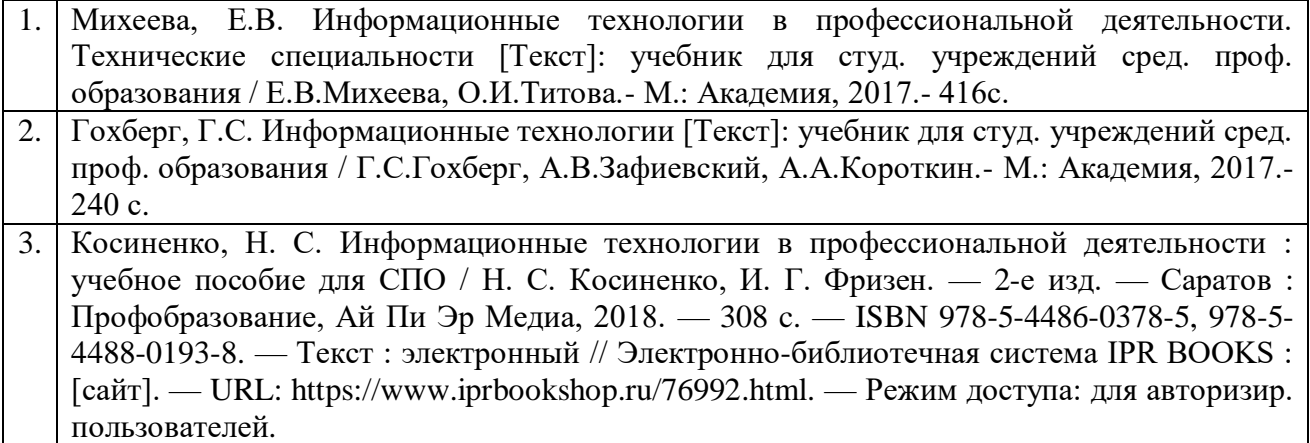

# **4. КОНТРОЛЬ И ОЦЕНКА РЕЗУЛЬТАТОВ ОСВОЕНИЯ УЧЕБНОЙ ДИСЦИПЛИНЫ**

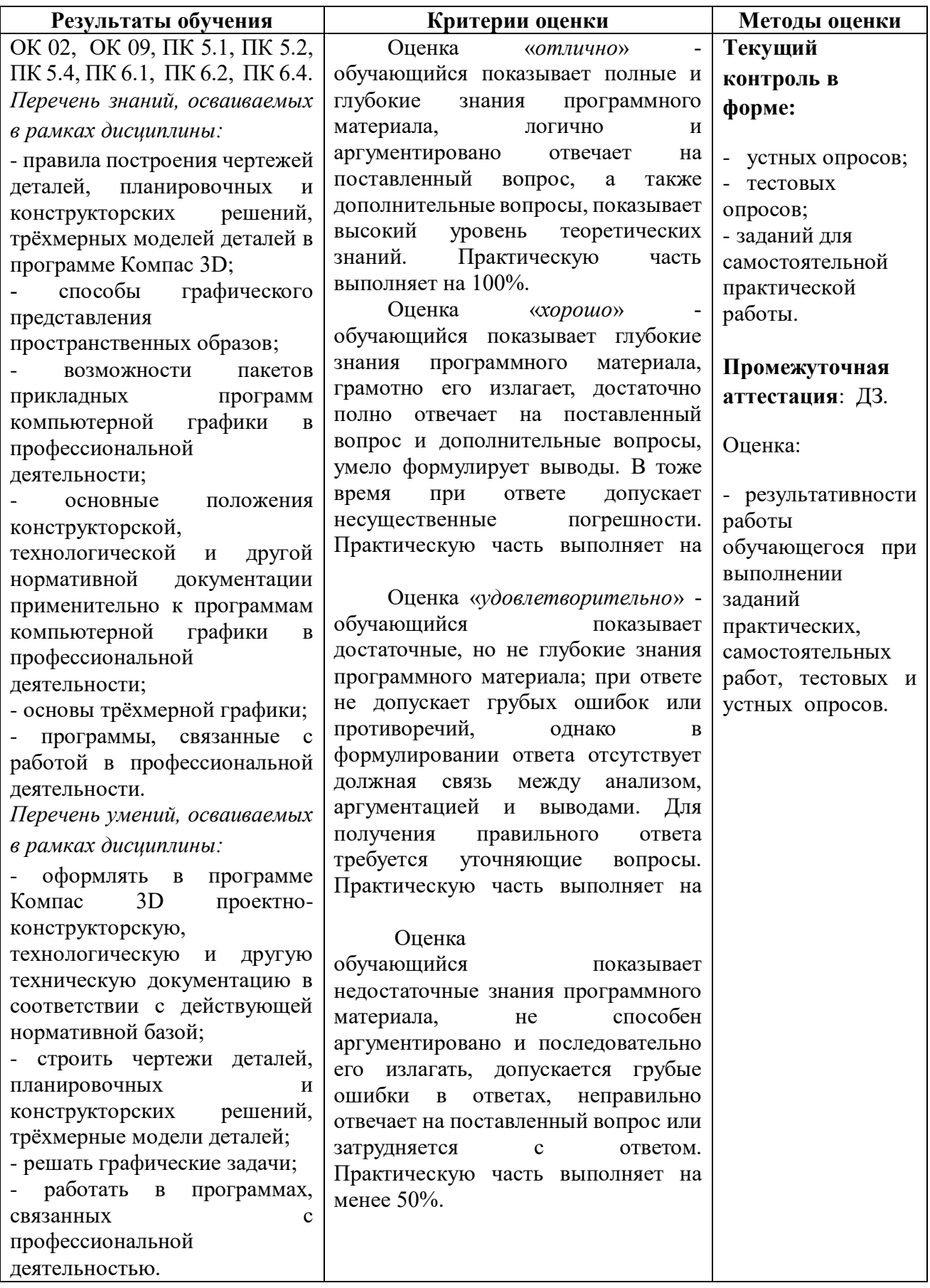